## **Traversierung**

Es gibt Fälle, in denen man alle Elemente eines Baumes in eine lineare Liste bringen möchte. Dabei kommt es entscheidend darauf an, in welcher Reihenfolge die Elemente im Baum in die Liste eingefügt werden. Die unterschiedlichen Reihenfolgen führen zu verschiedenen Arten der sogenannten Traversierung. Zur Verdeutlichung wird der folgende Baum herangezogen:

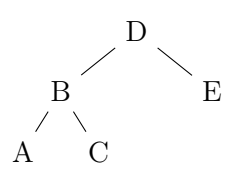

- Pre-Order (W-L-R) Bei dieser Traversierung, auch Tiefensuche genannt, wird zuerst die Wurzel (W) betrachtet. Anschließend wird der linke (L) und dann der rechte (R) Teilbaum durchlaufen. Das Beispiel liefert dann: D B A C E.
- Post-Order (L–R–W) Diese trägt auch den Namen Nebenreihenfolge. Bei ihr wird als erstes der linke (L) und dann der rechte (R) Teilbaum durchlaufen. Zum Schluss wird die Wurzel (W) betrachtet. Das Beispiel liefert dann: A C B E D.
- In-Order (L-W-R) Bei ihr spricht man auch von der symmetrischen Reihenfolge. Es wird der linke (L) Teilbaum durchlaufen. Danach folgt die Wurzel (W) und am Ende der rechte (R) Teilbaum. Das Beispiel liefert dann: A B C D E.

## Aufgaben

1. Traversieren Sie die folgenden Bäume mit allen drei Traversierungsarten.

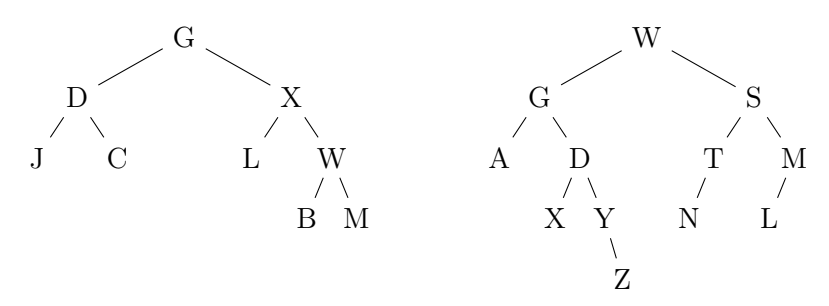

<span id="page-0-0"></span>2. Ein Baum wurde Post-Order traversiert. Das Ergebnis lautet G D V Z H K L Q W E R. Geben Sie einen Ursprungsbaum an, der dieses Ergebnis liefert.

Hinweis: Es gibt noch zwei weitere bekannte Möglichkeiten:

- Reverse In-Order (R–W–L) Bei dieser anti-symmetrischen Reihenfolge wird zuerst der rechte (R) Teilbaum durchlaufen. Darauf folgt die Betrachtung der Wurzel (W) und am Ende der linke (L) Teilbaum. Das Beispiel liefert: E D C B A.
- Level-Order Sie ist auch bekannt unter dem Namen Breitensuche. Bei ihr werden beginnend an der Baumwurzel alle Ebenen von links nach rechts durchlaufen. Das Beispiel liefert: D B E A C.

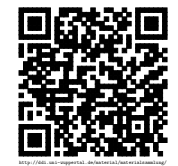

Revision 1254 vom 13-06-2015 1 cbea 1 cbea 1 cbea 1 cbea 1 cbea  $\Theta$ 

## Lösungen:

[Aufgaben:](#page-0-0)

- 1. Pre-Order: G D J C X L W B M und W G A D X Y Z S T N M L Post-Order: J C D L B M W X G und A X Z Y D G N T L M S W In-Order: J D C G L X B W M und A G X D Y Z W N T S L M
- 2. Für die Ausgabe gibt es mehrere Möglichkeiten, wie der Ausgangsbaum ausgesehen haben kann.

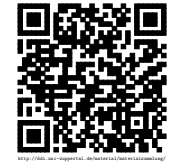